## **MICHIGAN STATE** UNIVERSITY Alpha Presentation **ClassView**

### The Capstone Experience

### Team TechSmith

Eric Austin Rebecca Collins Kyle Woodward

Department of Computer Science and Engineering Michigan State University

Spring 2014

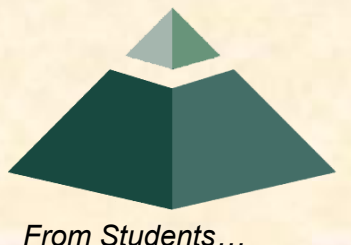

*…to Professionals*

### Project Overview

• Google Chrome applications

• Teacher Dashboard

• Student Dashboard

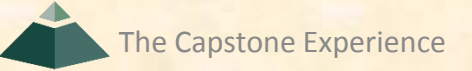

### System Architecture

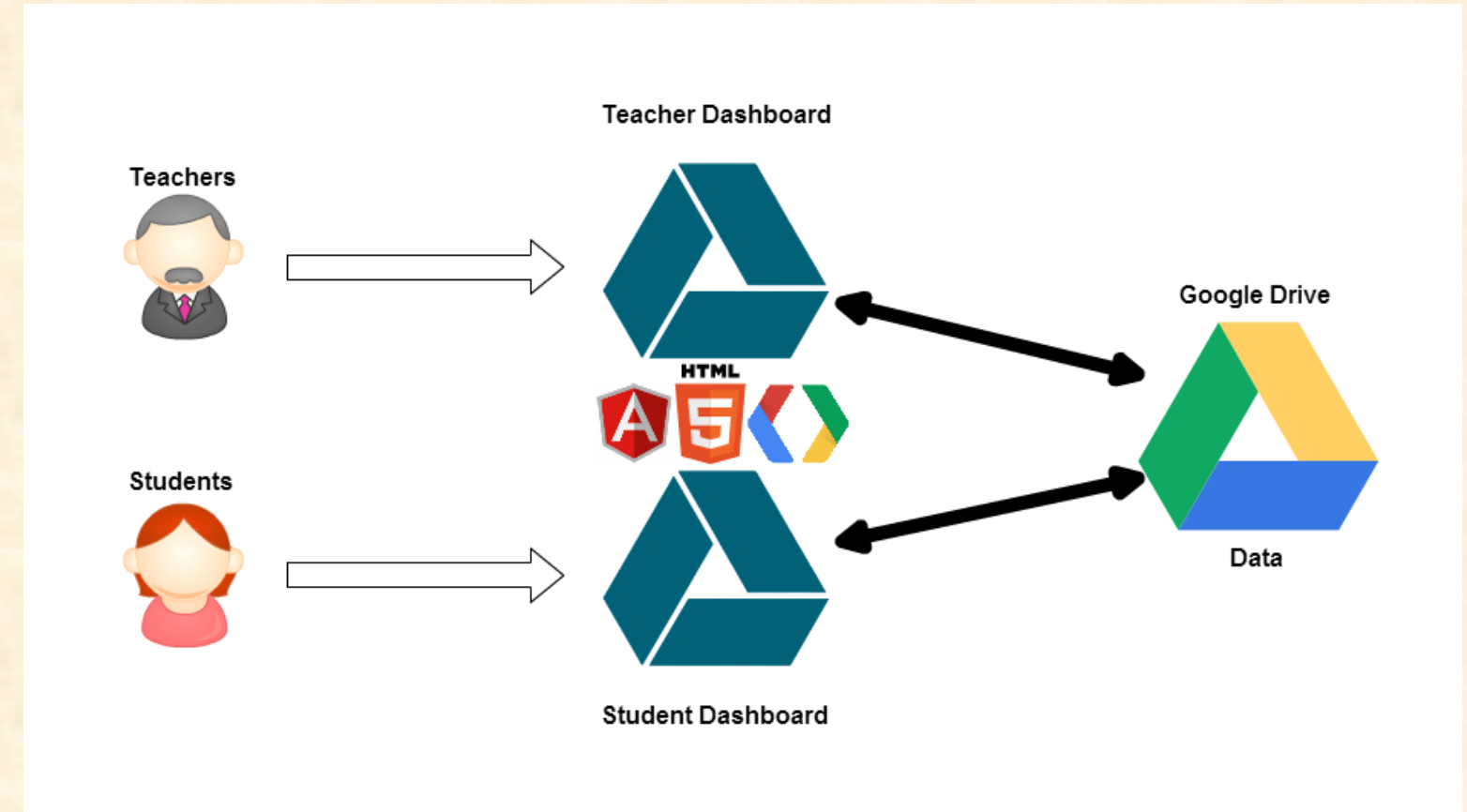

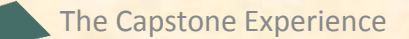

# Student Dashboard

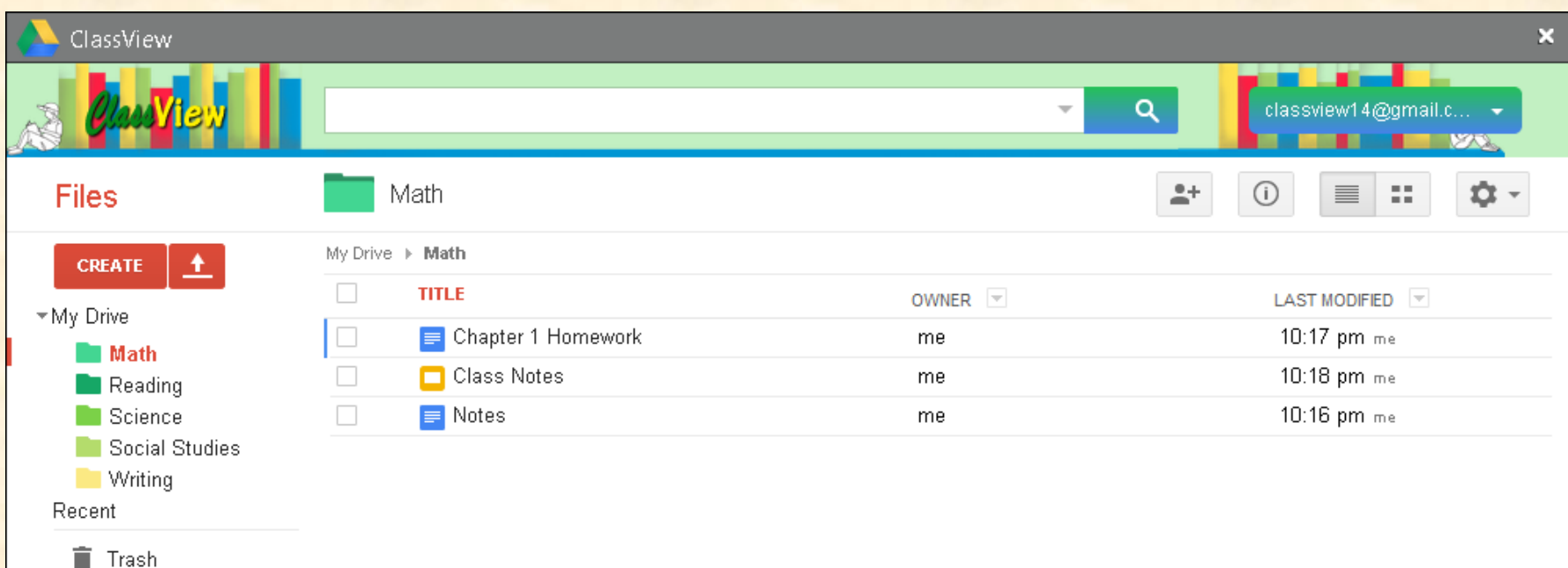

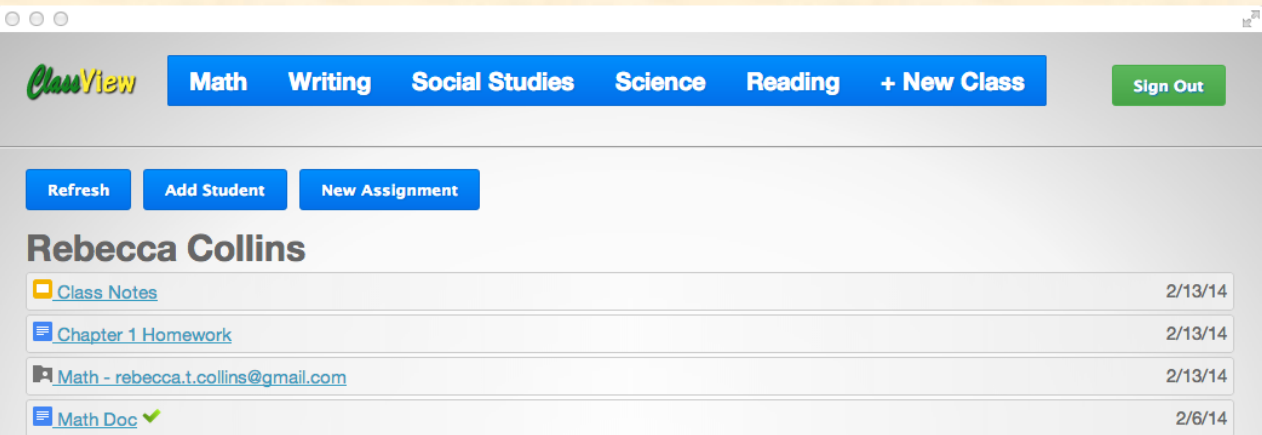

#### **Kyle Woodward**

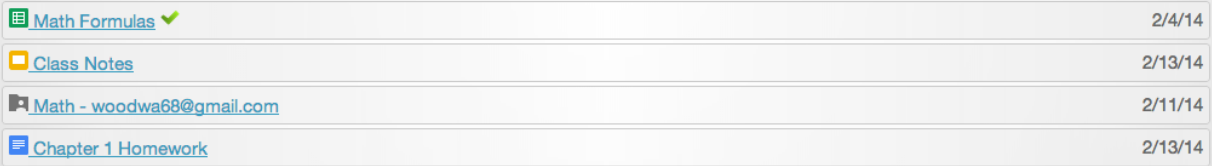

#### **Eric Austin**

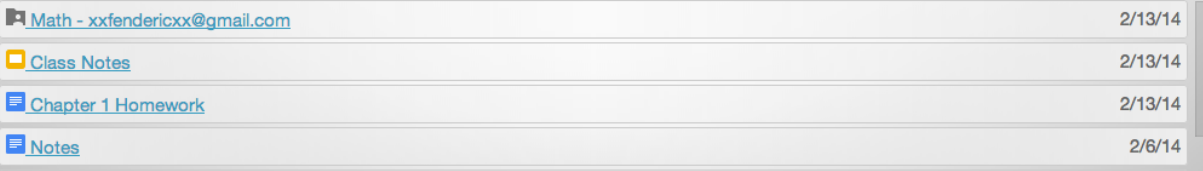

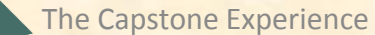

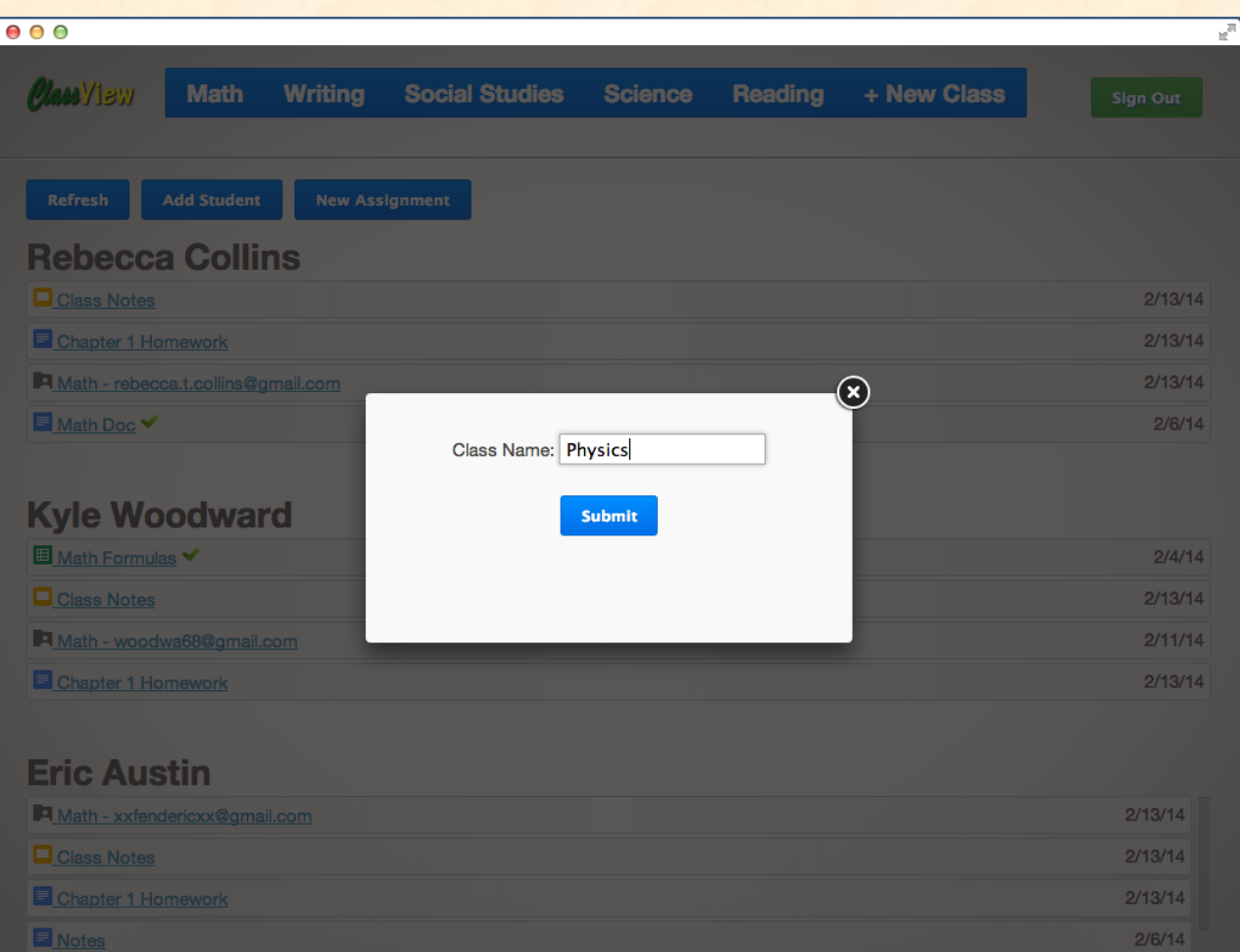

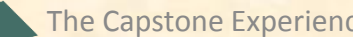

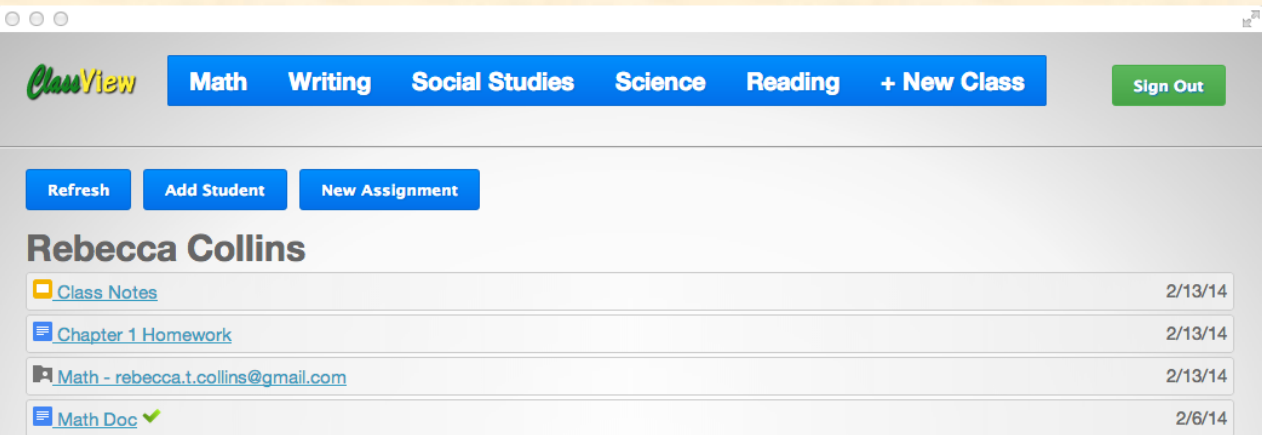

#### **Kyle Woodward**

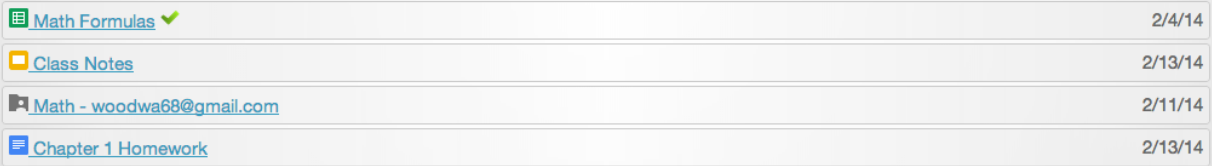

#### **Eric Austin**

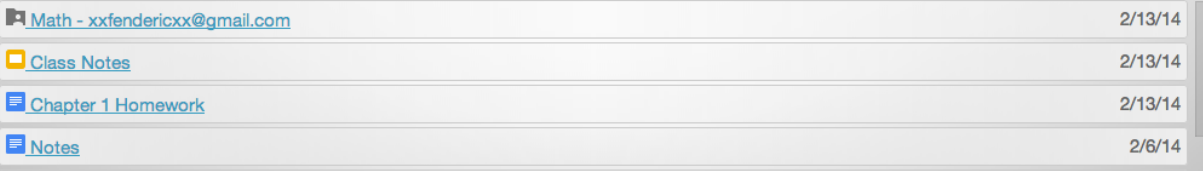

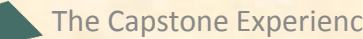

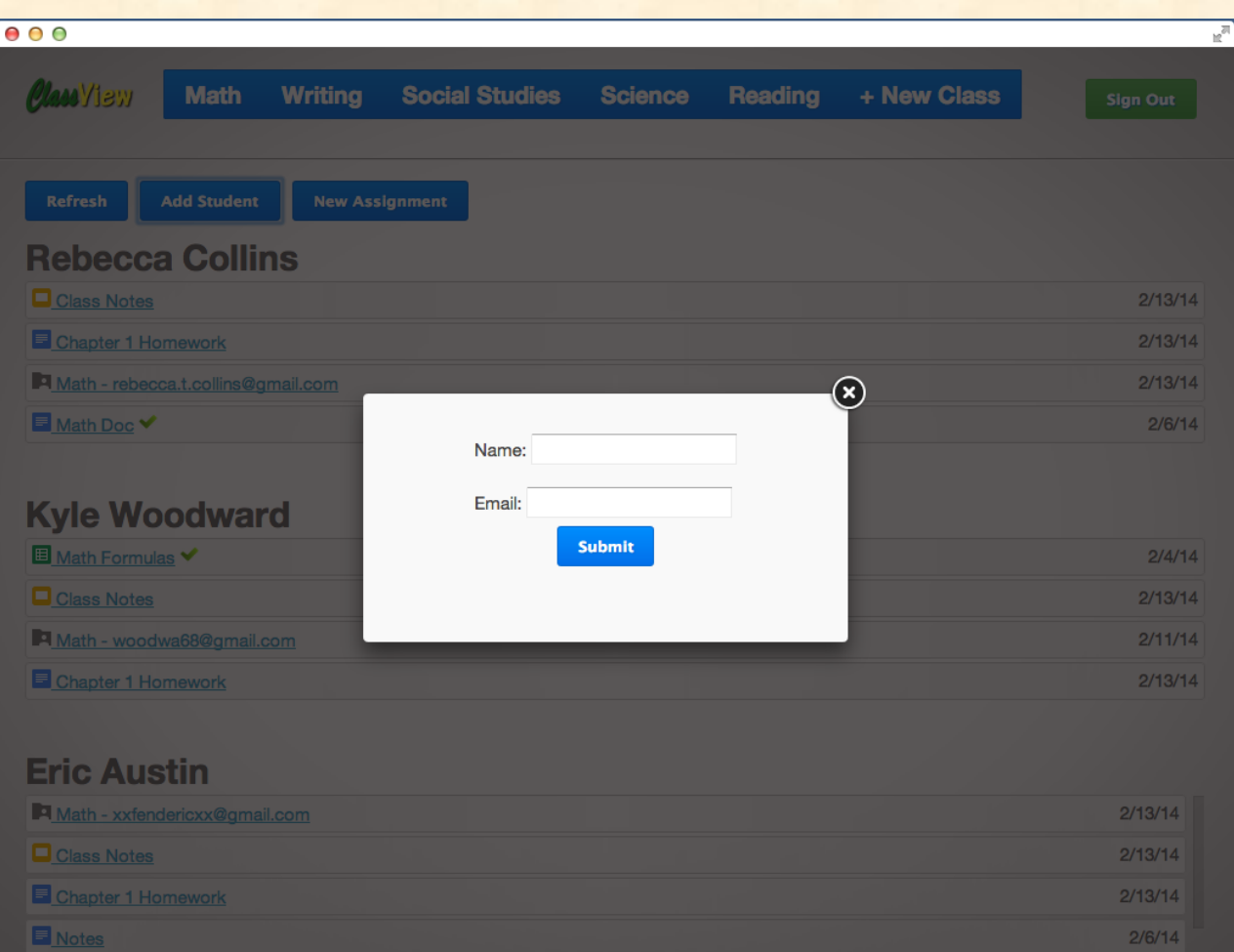

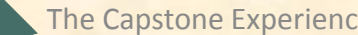

### What's left to do?

- Teacher Dashboard
	- **Saving classes to Google Drive**
	- **Exercise 2 Ferating assignments**

- Student Dashboard
	- **Notifications from teacher**
	- **"** "Help" and "Turn In" buttons
	- **Improve security**